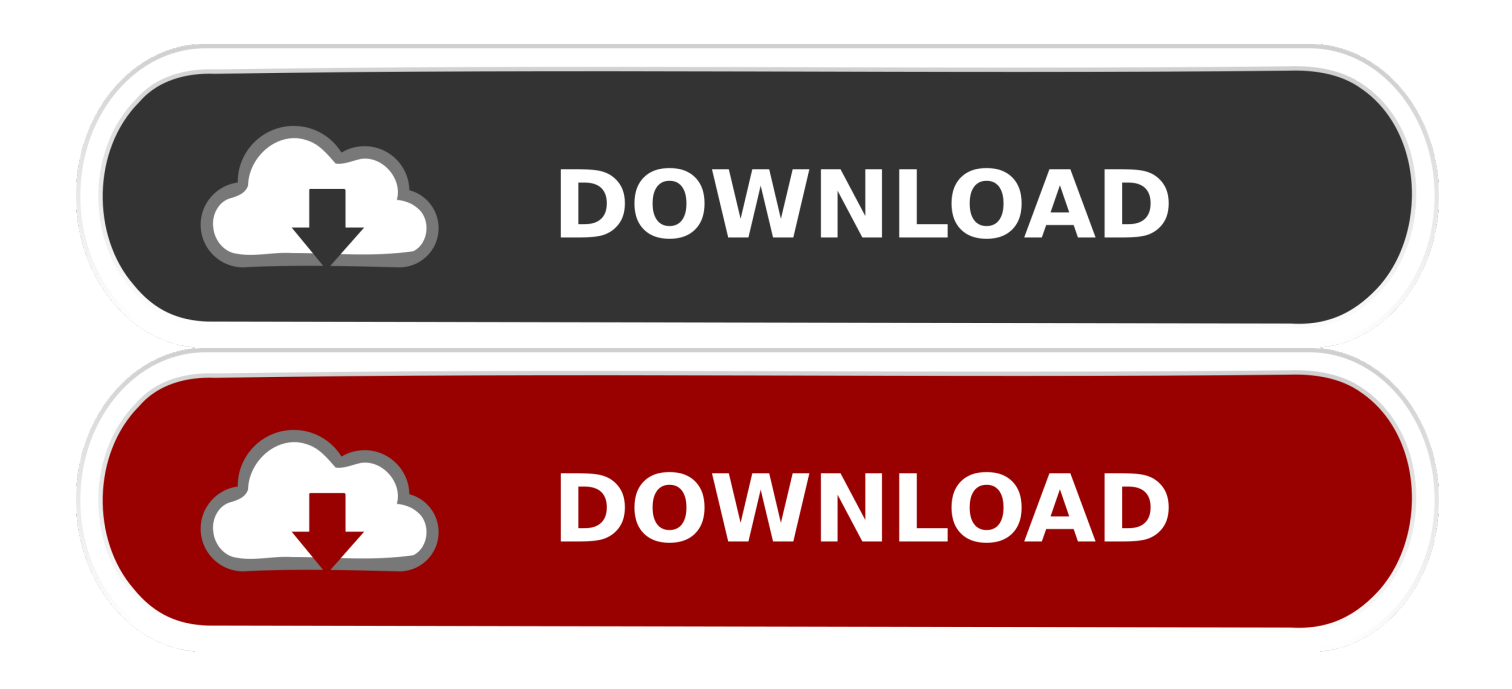

[BIM 360 Design 2016 Scaricare Codice Di Attivazione 32 Bits Italiano](https://tlniurl.com/1no52s)

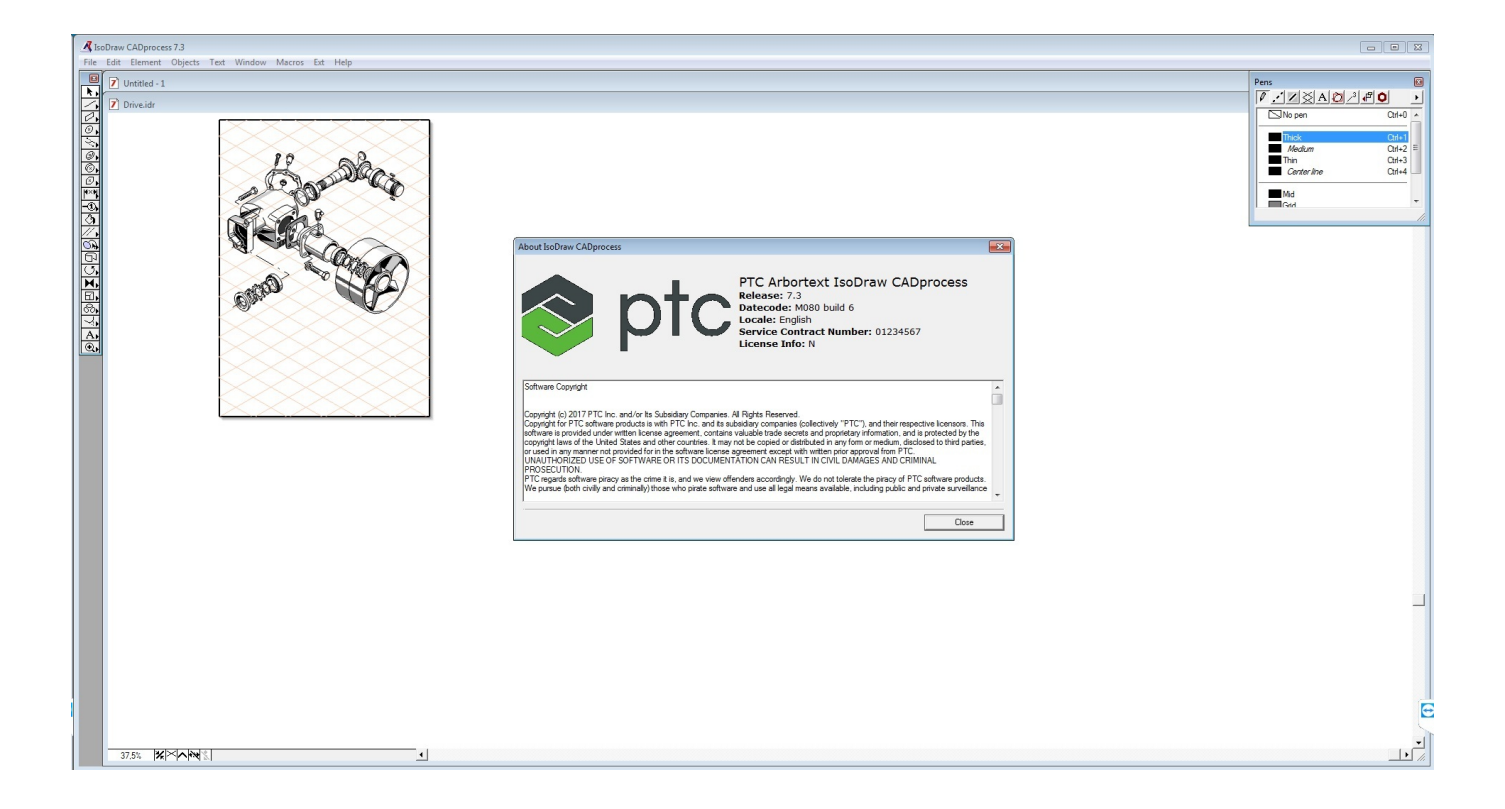

[BIM 360 Design 2016 Scaricare Codice Di Attivazione 32 Bits Italiano](https://tlniurl.com/1no52s)

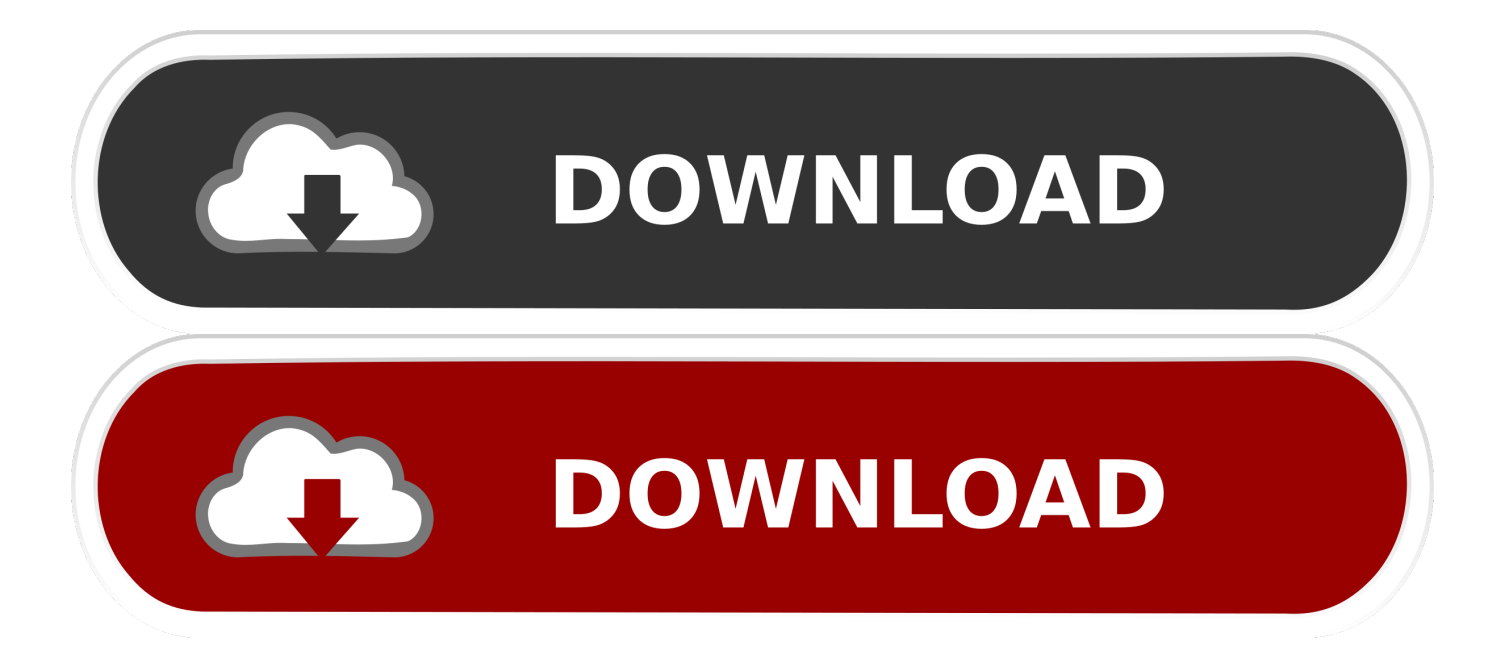

Se hai il contratto Subscription attivo, puoi scaricare Civil 3D 2012 in italiano dal ... In entrambi i casi assicurati di scaricare la versione a 32 o 64 bit, a seconda del ... devi essere in possesso di un numero seriale valido e di un codice prodotto. ... instalare due altri piccoli ma importanti programmi: Autodesk Design Review .... Informazioni su come attivare e utilizzare BIM 360 Design. ... alla configurazione di un progetto e all'attivazione dei servizi di BIM 360 Design.. [PC-WIN] Autodesk AutoCAD 2018 ITA (x86 32bit – x64 64bit) + Keygen (Torrent) ... Scaricare il software dal TORRENT FILE DOWNLOAD; Installare Autocad con ... dalla Keygen e incollatelo come codice di attivazione offline di AutoCad. ... l'installazione di Autocad 001.002 x64, compresi ReCap e A360.. Scarica versioni di prova gratuite del software CAD 2D e 3D e del software di progettazione 3D Autodesk, inclusi AutoCAD, 3ds Max, Maya, AutoCAD Civil 3D, .... Autodesk si impegna a fornire agli studenti l'accesso gratuito agli strumenti e alle risorse di ... Software CAD/CAM/CAE 3D basato su cloud per l'industrial design e la progettazione di prodotti ... Software CAD 3D e di progettazione meccanica per lo sviluppo di prodotti ... Autodesk Fusion 360 + NetFabb (01:28 min) .... Este artículo especifica los requisitos del sistema de Autodesk® BIM 360 de próxima generación. ... Italiano (Italian), Latviešu valoda (Latvian), Lietuvių kalba (Lithuanian) ... Importante: Se recomienda usar un navegador de 64 bits para ... Módulos Document Management y Design Collaboration de BIM 360 .... Información sobre cómo activar y utilizar BIM 360 Design.. A360 helps design, engineering, and project teams work together more easily in an online workspace. View, search, and share design files from your desktop or .... ... 360. Products. Docs Construction & Design Document Management Software ... Connect your Windows desktop with your BIM 360 Docs account. With the ... a49d837719